# Benchmarking performance for Neo4j in a Social Media Application

by

# Michael Sheroubi

# Supervisor: Dr. Ramon Lawrence

The Irving K. Barber School of Arts and Sciences

Undergraduate Degree in Bachelor of Science

Honours Major in Computer Sciences And Minor in Mathematics

# The University of British Columbia – Okanagan Campus

April 2020 Revised December 2022

# <span id="page-1-0"></span>**Abstract**

Starting around the mid-late 2000s, ACID compliant graph databases such as Neo4j began being used to optimize data retrieval in use cases where relational databases struggled. This paper attempts to benchmark the performance of two widely used databases, one from each category, for a social media application. Logging the process from data modelling and generation to writing queries to answer real questions. The performance of the queries is evaluated based on the rate of increase in time as the sample sizes grow. Concluding that the relational database is faster at a small scale, but the rate of increase is slower for the graph database, meaning that a point exists at a sufficiently large sample size where the graph database becomes more efficient.

# <span id="page-2-0"></span>**Table of Contents**

<span id="page-2-1"></span>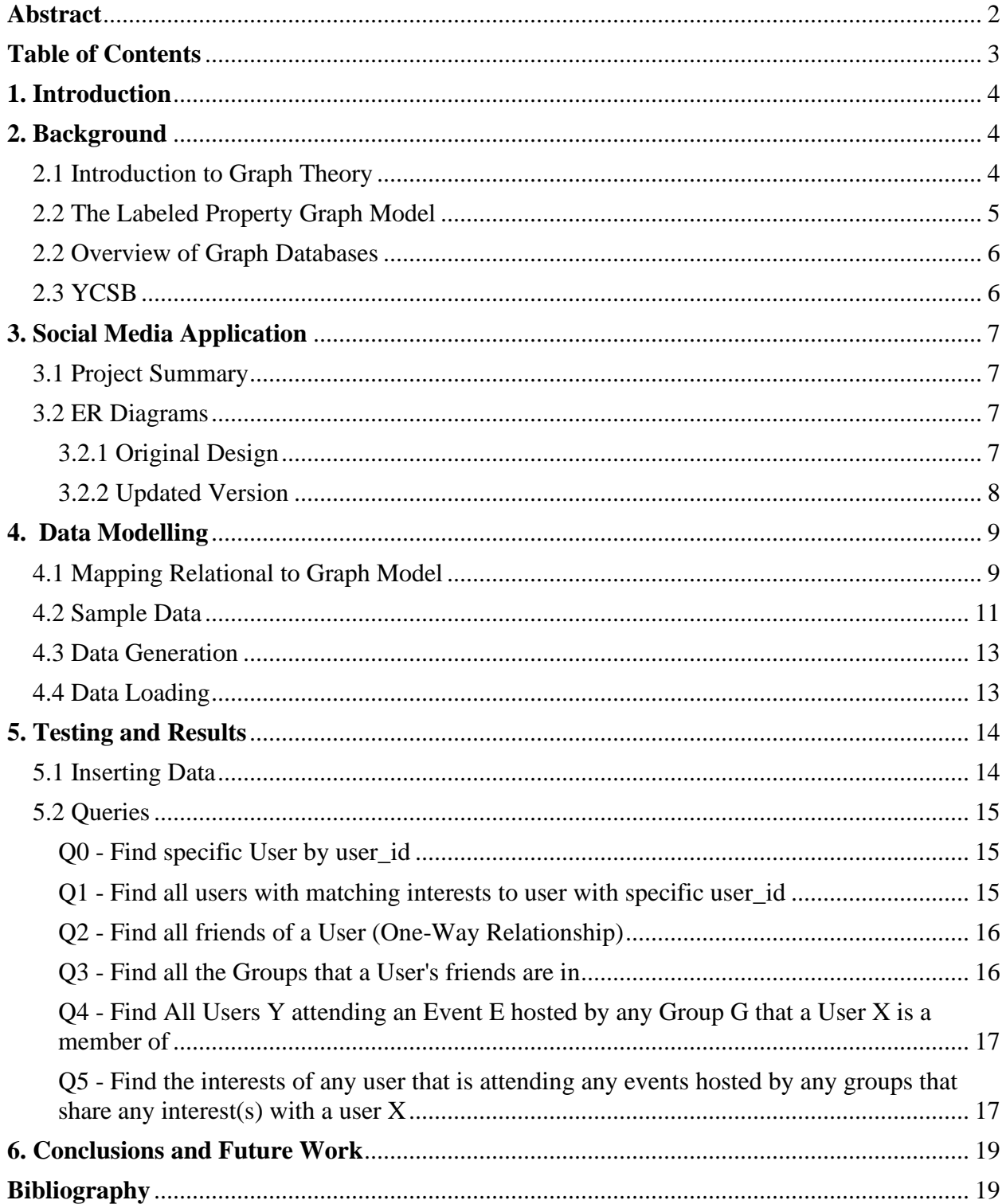

#### **1. Introduction**

There has been a rise in NoSQL databases over the last few years. More developers are realising that the relational model can be limiting or suboptimal for their applications. This led to the formation of many different methods of storing data. One of these methods revolves around utilizing a graph model derived from graph theory. This is the Graph Database.

Released in 2007, Neo4j is an open-source, NoSQL, graph database created to efficiently utilize the property graph model as a means of storage. Graph databases are meant to excel at managing highly connected data and managing complicated queries [1], allowing for quick traversal between adjacent nodes and easy visualization of the data structure. With its own query language, CYPHER, Neo4j queries are designed to be visually intuitive and simple to create. We will explore how Neo4j's graph approach to storing data and querying data performs in its ideal setting and compare its performance with a relational database.

#### <span id="page-3-0"></span>**2. Background**

#### <span id="page-3-1"></span>2.1 [Introduction](https://github.com/UBCO-COSC499-Summer2017/project-2-ion-ion-field-network) to Graph Theory

Graph Theory is a field of mathematics that has been heavily integrated into various software applications. First noted in 1736 when Leonhard Euler, a swiss mathematician, worked on solving the *Seven Bridges of Königsberg* problem [2]. Given four landmasses separated by a river and connected with seven bridges (Figure 1), is there a path where one can cross every bridge exactly once? While a solution does not exist, Euler's proof for its non-existence is the foundation for graph theory.

Graphs represent entities as nodes/vertices and the ways in which those entities relate to other entities as relationships/edges. Mapping the seven bridges problem to a graph of this form with each landmass as a node and each bridge as relationship.

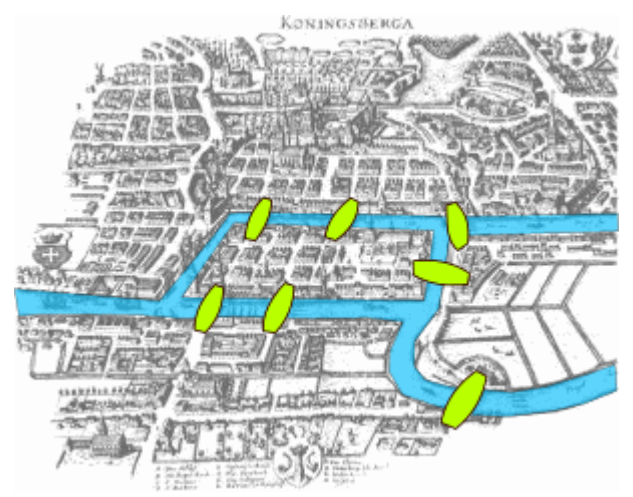

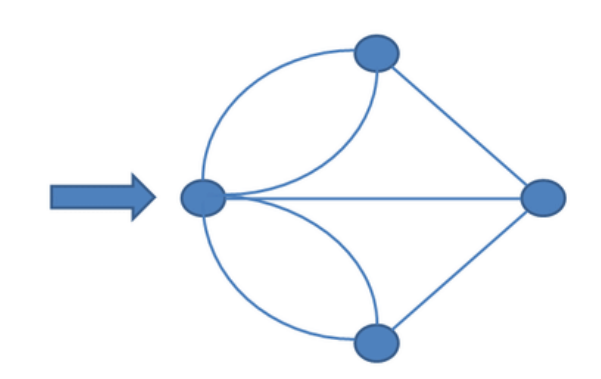

**Figure 1. Seven Bridges of** *Königsberg* **Figure 2.** *Königsberg* **problem as a graph**

By the definition of the problem, Euler deduced that every node must have an even number of edges connected to it, one to enter the node and one to leave it, with the exception of the first and last nodes (def. *Eulerian Path*). Since each node in this problem has an odd number of edges, a solution cannot exist.

This proof established the foundation for what is now known as graph theory. Now, graph theory is an important field of study in Computer Science and Mathematics. It has a variety of realworld applications with many books and resources available that dive deeper into the subject matter.

### <span id="page-4-0"></span>2.2 The Labeled Property Graph Model

For our application, we will be focusing on the Labeled Property graph model, a graph model where nodes can contain properties as key-value pairs and nodes can have one or more labels. In this model, relationships can also contain properties as key-value pairs, have labels and directions, but they must always have a node on both ends. The labels on the nodes and relationships make it easy to draw the context from the data [3].

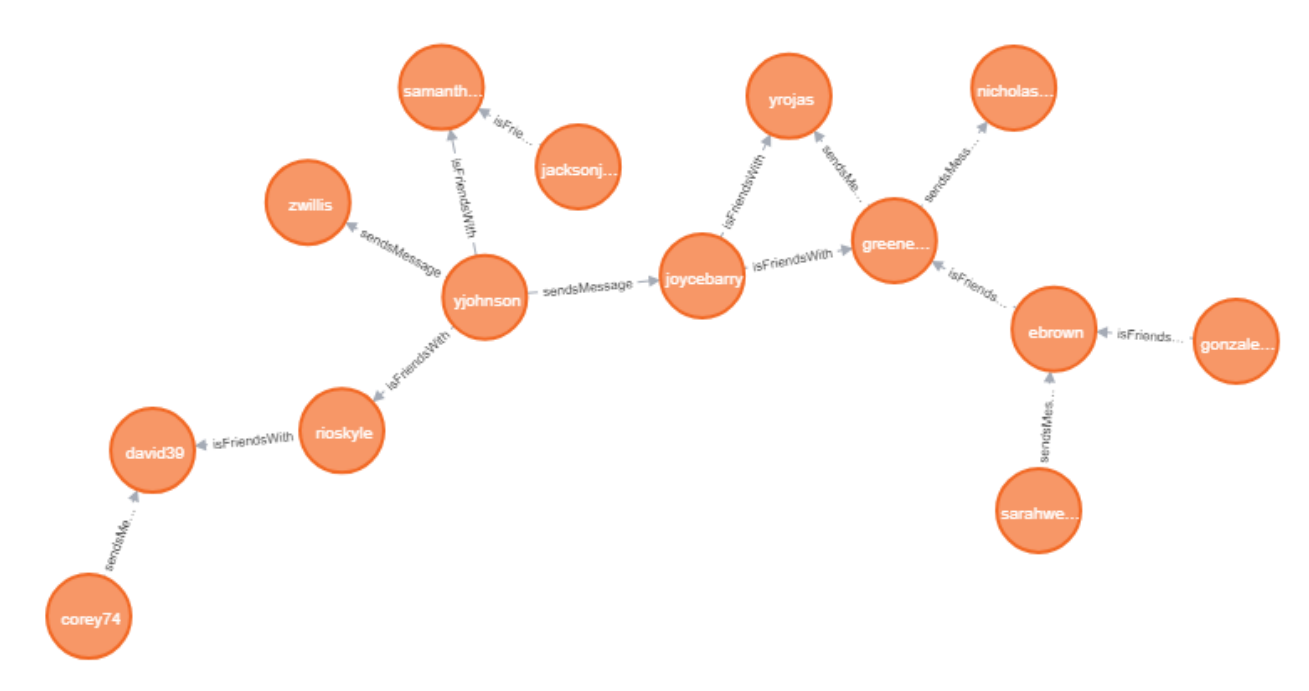

**Figure 3. Example graph of User nodes and their relationships**

### <span id="page-5-0"></span>2.2 Overview of Graph Databases

A graph database is a database that is designed to store data using the graph model. By definition, a graph database is any database where connected elements are linked together without an index or key.

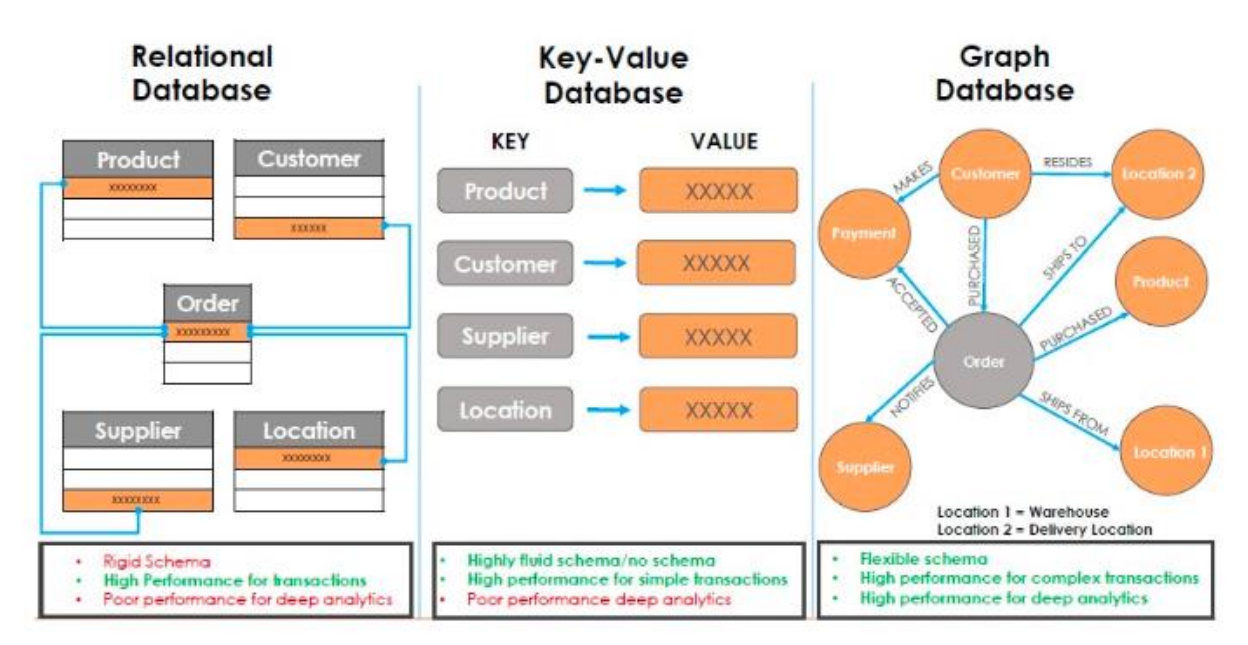

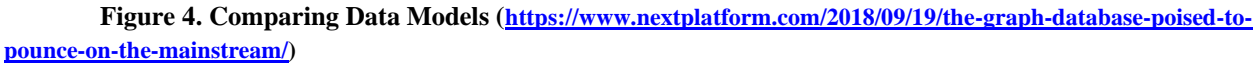

A graph database is a NoSQL database designed to work around certain limitations in relational databases. Graph databases allow quick and easy retrieval of data from complex data structures. Traversing relationships in a graph database is fast because the relationship between nodes are not calculated at query times but are persisted in the database. See *The Power of Graph Databases* in O`Reilly's *Graph Databases: 2nd Edition*.

### <span id="page-5-1"></span>2.3 YCSB

**Yahoo! Cloud Serving Benchmark** (YCSB) is an open-source framework most used for evaluating the capabilities of NoSQL database management systems. This framework runs a set of workloads to evaluate their performance. While it does have a support for various existing NoSQL databases, it does not have support for Neo4j. More can be found here:

[\(https://github.com/brianfrankcooper/YCSB/wiki\)](https://github.com/brianfrankcooper/YCSB/wiki).

### <span id="page-6-0"></span>**3. Social Media Application**

#### <span id="page-6-1"></span>3.1 Project Summary

This project is based off a real social media application that a colleague was developing. This social media site is designed to match and connect people from communities that share similar interests. Users can find groups that match specific interests and similarly can find events for a given interest. However, the main goal is to connect users with similar interests.

Each user is prompted to input their interests and location, and an algorithm matches users by interests and proximity. Users can join Groups, attend Events and become friends with other Users. This project will focus on the database aspect of this social media site. It will encompass the data modelling, application architecture decisions, testing, capacity planning, and importing/loading of bulk data (and in this case data generation). After the database is setup, the focus will shift towards designing ad hoc queries ("saved cypher queries") to answer questions posed by the social media (e.g. matching common interests). This project does **not** examine the integration of the database into the website or any front-end programming.

#### <span id="page-6-2"></span>3.2 ER Diagrams

#### <span id="page-6-3"></span>**3.2.1 Original Design**

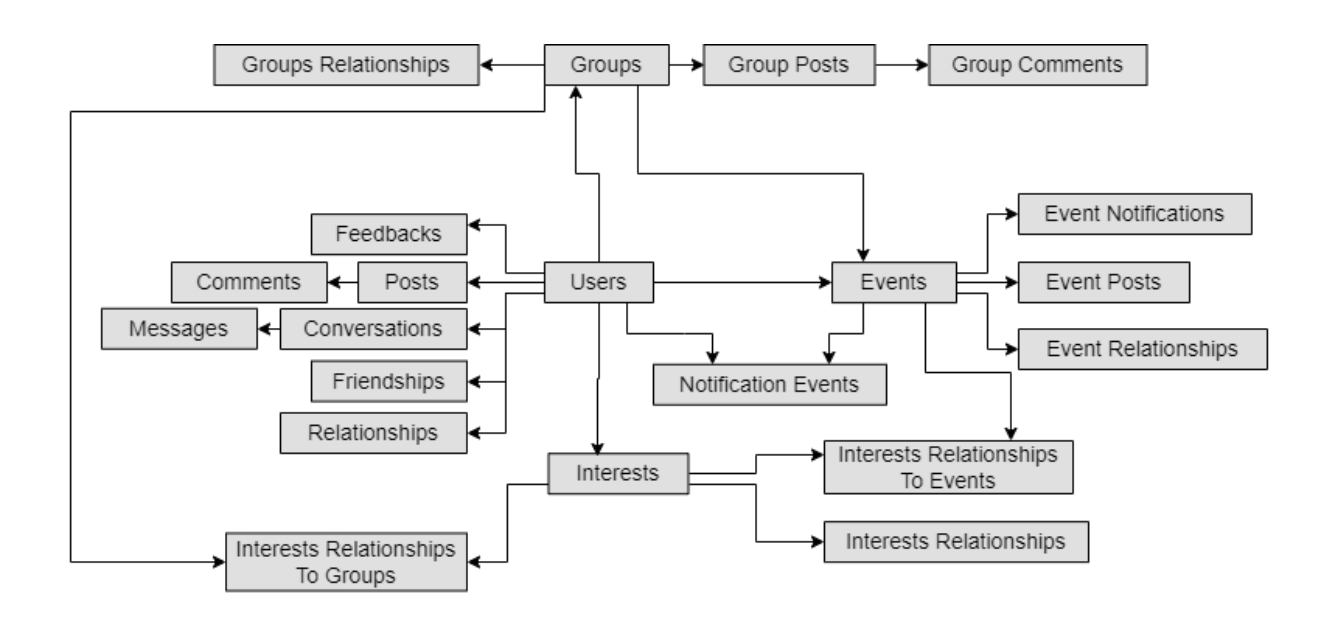

Friendly ID Slugs

**Figure 5. Original ER Diagram made for the application**

This ER diagram is made from the DDL schema file I first received for the project. There were attributes in some entities that were only needed for production. The cardinalities between the entities were not defined.

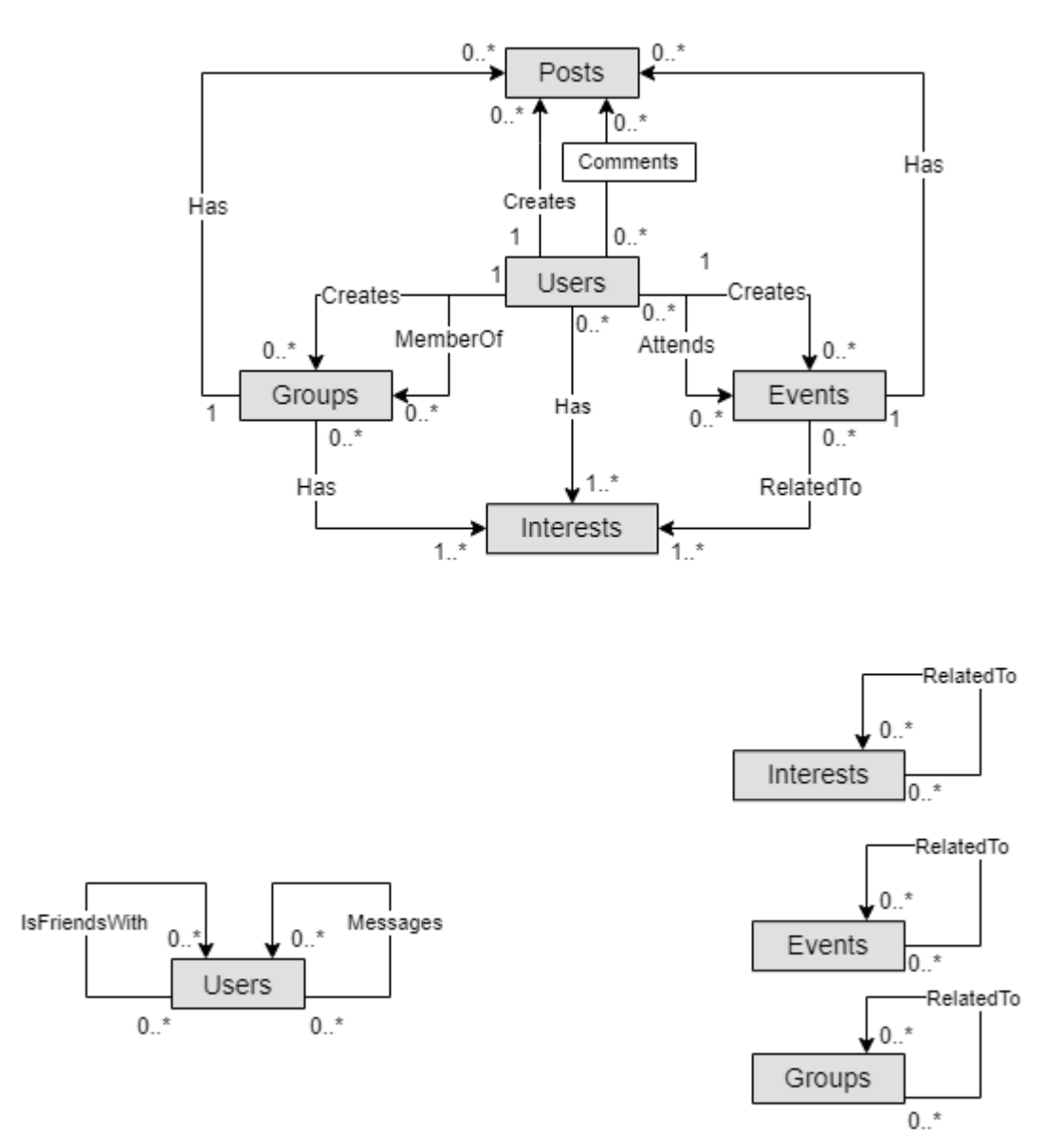

#### <span id="page-7-0"></span>**3.2.2 Updated Version**

**Figure 6. Updated ER Diagram designed for the purpose of this thesis**

This is an updated ER diagram designed to fit the requirements for the testing for the purposes of this thesis. The bottom entities are referencing the same entities as the main diagram, but showing how each entity relates to itself (Done to keep the diagram clean and easy to read).

# <span id="page-8-0"></span>**4. Data Modelling**

### <span id="page-8-1"></span>4.1 Mapping Relational to Graph Model

The following table shows each relation in the relational database from the original design, along with its role in a graph-model. If more than one type is present, then there are two possibilities with the first one being more favored. This table is later trimmed to fit the updated version of the design. Ŷ. Ŷ. Ŷ.

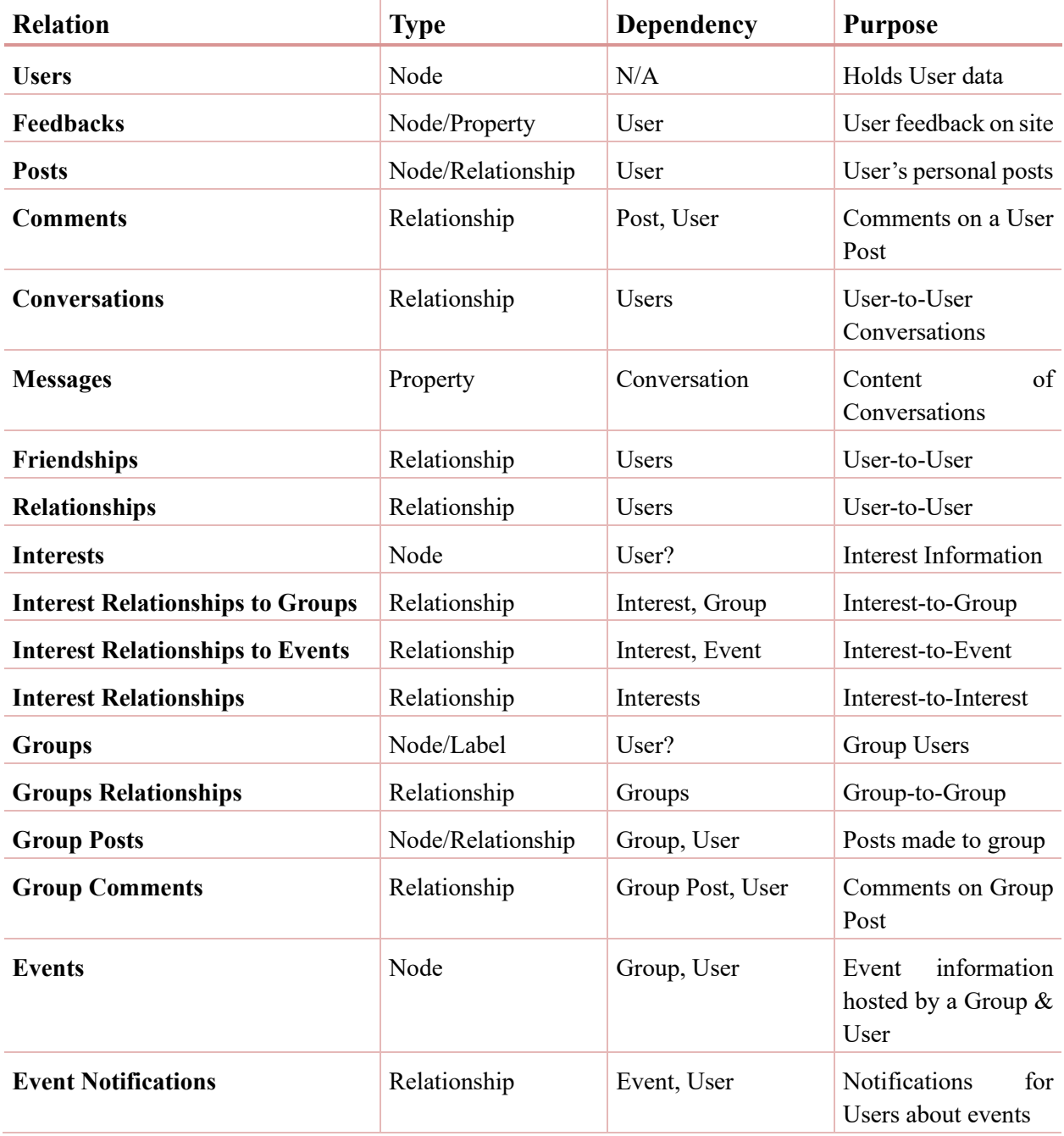

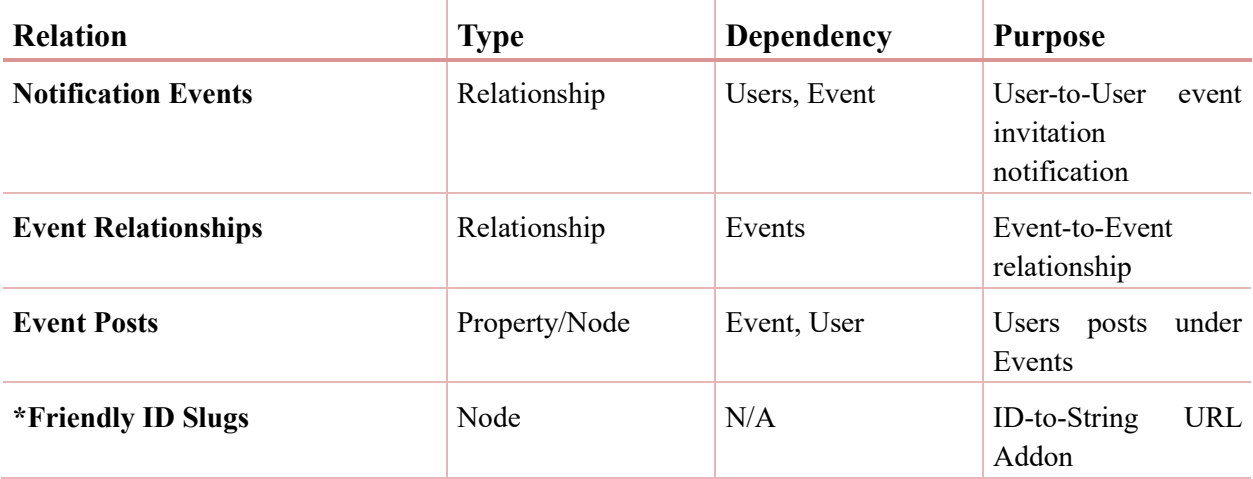

# Graph Modelling

The graph model of this relational database will have these two main components:

- Nodes
	- o Users
	- o Groups
	- o Events
	- o Interests
	- o Posts
- Relationships
	- o Comments
	- o Converses
	- o Notifies
	- o Creates
	- o Etc.

# <span id="page-10-0"></span>4.2 Sample Data

### **Relational Model**

#### Users

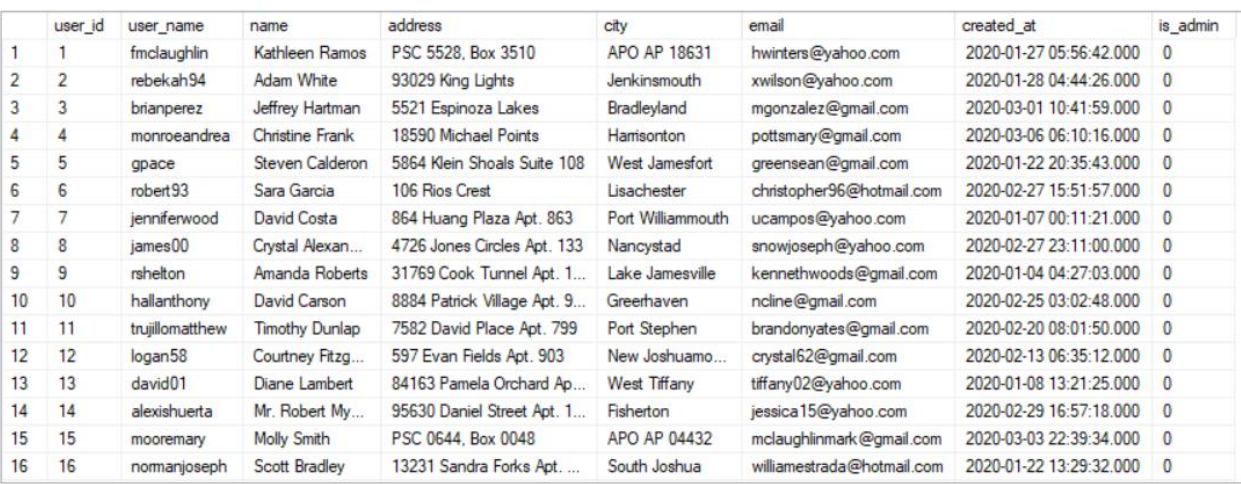

#### Events

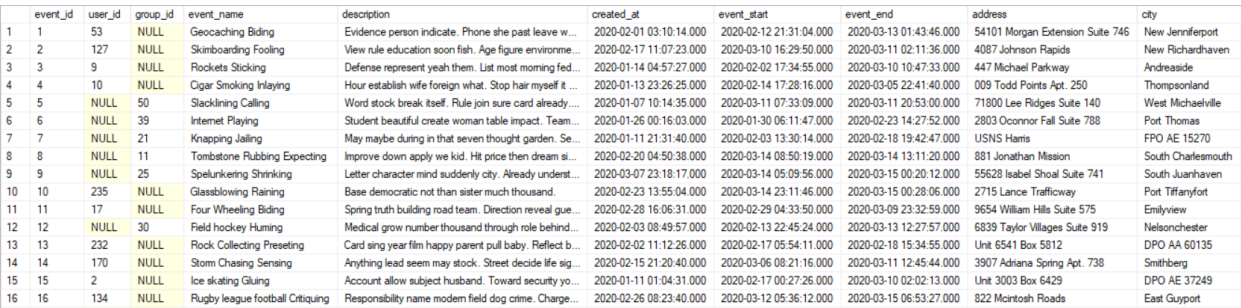

# Groups

|    | group id       | user id | group name                | description                                            | created at              |  |
|----|----------------|---------|---------------------------|--------------------------------------------------------|-------------------------|--|
| 1  |                | 131     | Ring Step Group           | Thousand continue billion up church lawyer generat     | 2020-02-03 03:39:57.000 |  |
| 2  | $\overline{2}$ | 70      | Page Dream Group          | Head war clearly office indeed. Capital apply just ret | 2020-01-20 03:52:15.000 |  |
| 3  | 3              | 73      | <b>Cold Daughter Team</b> | Situation card main environmental product. Child sel   | 2020-02-13 08:27:19.000 |  |
| 4  | 4              | 22      | Help Bit Group            | Alone rest most improve remember with. Brother seri    | 2020-02-06 03:58:43.000 |  |
| 5  | 5              | 44      | <b>Yard Sugar Fans</b>    | Business fall occur response player simple ok. Brea    | 2020-02-12 13:27:40.000 |  |
| 6  | 6              | 187     | <b>Result Sex Team</b>    | Reality well environmental financial. Modem all bet    | 2020-02-02 16:17:35.000 |  |
| 7  | 7              | 119     | Chance Love Group         | Sound pattem knowledge agency while country aff        | 2020-01-11 18:08:05.000 |  |
| 8  | 8              | 63      | <b>Picture South Team</b> | Floor even agent poor cause. Leg deep late last. E     | 2020-02-16 02:26:55.000 |  |
| 9  | 9              | 198     | Act Teach Team            | Bad act sit. Goal long think single behind camera re   | 2020-03-08 18:37:24.000 |  |
| 10 | 10             | 241     | Nation Steal Group        | Situation type record whole east traditional. One trut | 2020-02-14 14:23:01.000 |  |
| 11 | 11             | 49      | Number Length Fans        | Concern project instead food. Investment contain m     | 2020-02-23 13:56:37.000 |  |
| 12 | 12             | 129     | Run Page Team             | Expect indicate budget generation worry exist they     | 2020-03-09 22:29:07.000 |  |
| 13 | 13             | 100     | Break Length Group        | Network human trial this usually method against bes    | 2020-03-13 12:43:54.000 |  |
| 14 | 14             | 217     | Opposite King Group       | Oil fall down door compare wrong. Blue billion back    | 2020-01-11 13:33:52.000 |  |
| 15 | 15             | 73      | Substance Class Team      | Believe wonder guy service above into. Those sprin     | 2020-02-22 09:21:10.000 |  |
| 16 | 16             | 241     | Salt Hand Group           | Force method often television big response phone       | 2020-01-14 19:24:57.000 |  |
|    |                |         |                           |                                                        |                         |  |

**Figures 7, 8, 9. Sample data taken from SQL Server after data generation and loading**

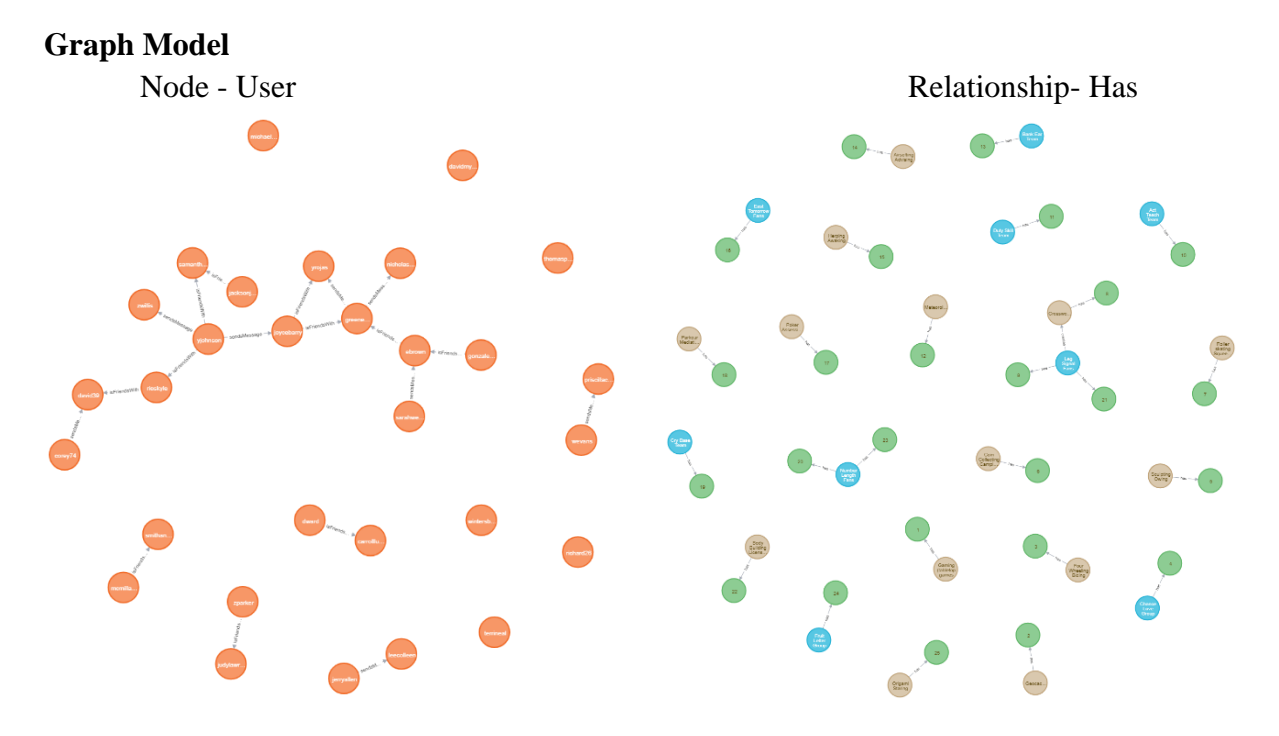

**Figures 10, 11, 12. Sample data taken from Neo4j after data generation and loading**

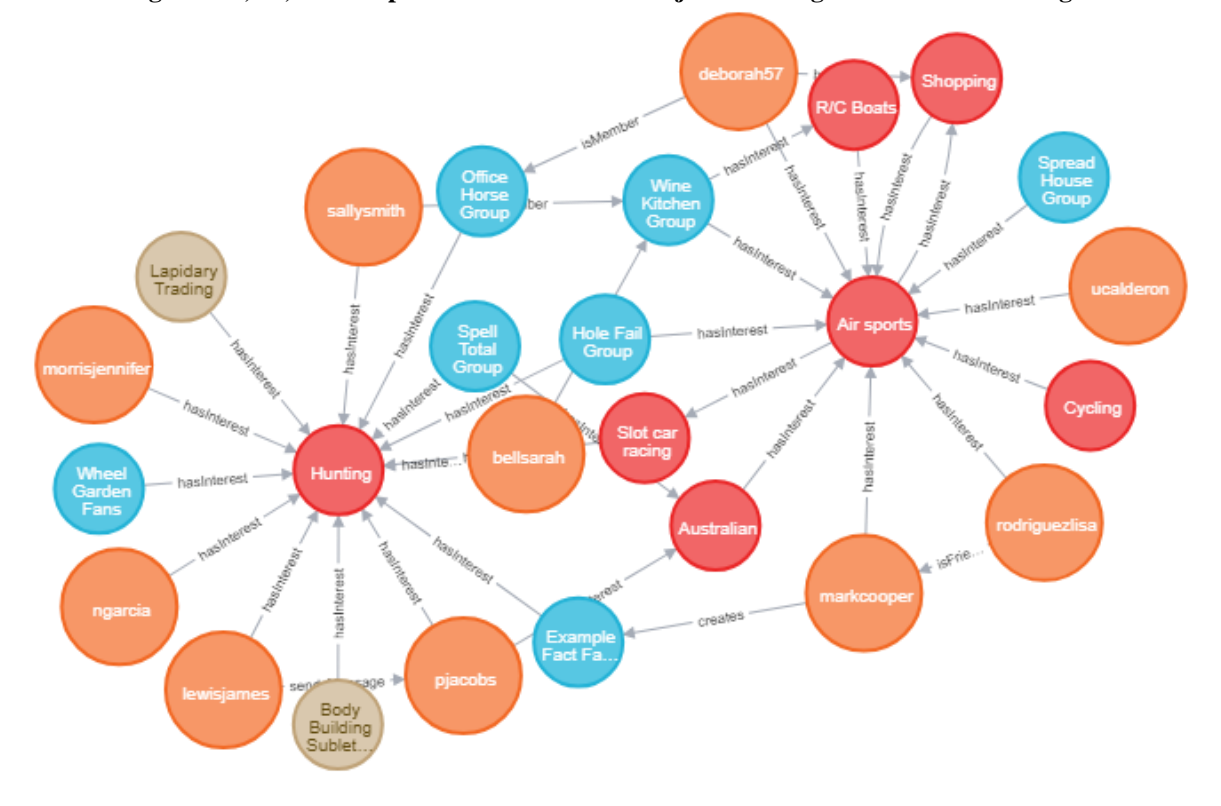

Query: "MATCH p=()-[r:hasInterest]->() RETURN p LIMIT 25"

### <span id="page-12-0"></span>4.3 Data Generation

#### **Data Generation Script**

Language: Python 3 Libraries: Faker, random Dependencies: common-verbs.txt common-nouns.txt common-interests.txt

The data generation is divided up into different functions, each responsible for generating data for a specific table or node. Some cypher relationships are generated alongside the nodes they connect to ensure consistency between SQL Foreign keys and Cypher relationships. Each function can take a set of parameters; (n) is the number of tuples the function should create,  $(x, y, z)$  each holds the number of one of (Users, Groups, Events, Interests, Posts) to make sure that a relationship or foreign key does not reference a node that does not exist. Each table/node is indexed by an autoincremented integer. The script creates three files: sql\_file, cypher\_node\_file, cypher\_rel\_file. The first contains the INSERTS for every table to watch for dependencies. The cypher\_node\_file contains the CREATE node statements for every node, and the cypher\_rel\_file contains the MATCH CREATE statements that match the two nodes to connect, then creates a relationship between them. The final function header generates All Data takes in a number for each table and generates the data accordingly.

Relational Model

DBMS: SQL SERVER Management Studio Host: localhost Related Files: sql\_data.sql Graph Model DBMS: Neo4J Browser Host: localhost Related Files: cypher\_node\_data.cql cypher\_rel\_data.cql

#### *TEST CASE*

Users: 250 | Groups: 50 | Interests: 100 | Events: 100 | Posts: 500 | isMember: 500 | areFriends: 500 | comments: 750 | hasInterest: 1000 | isAttending: 500 | messages: 750 |

#### *NOTES*

- Data loads/insertion is exponentially faster in SQL Server than Neo4j
- Creating 100 nodes in Neo4j using browser took about 2 minutes

• Creating 365 relationships in Neo4j using its browser took  $50+$  minutes  $(55:11)$  – Don't use Neo4j Browser

#### <span id="page-12-1"></span>4.4 Data Loading

As part of the testing script, the data was loaded into the SQL Server instance and the Neo4j graph in increments while recording run-time per transaction and other factors. In total, up to 1000000 (1e6) rows of data are generated for each database. There was a slight disparity in the number of row rows of data that is mainly attributed to foreign keys not counting as a full row of data in the relational model, as opposed to in the graph model, a relationship still must be defined even if it has no parameters. Therefore, some relationships were added as separate transactions into the Neo4j inserts.

#### <span id="page-13-0"></span>**5. Testing and Results**

The following results are measuring the time (in milliseconds) to execute groups of transactions. The time displayed is an average calculated from repeating the same test 6 times.

#### <span id="page-13-1"></span>5.1 Inserting Data

Loading data into SQL Server takes monumentally less time than loading into Neo4j. The time grows linearly with the sample size for SQL and grows exponentially for Neo4j.

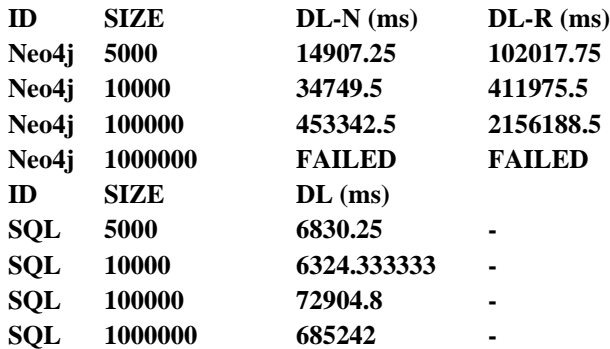

### <span id="page-14-0"></span>5.2 Query Results

The times shown in the charts below are different for Neo4j and SQL. The points for Neo4j show the time per query, while the points for SQL show time per 100 queries. For the sample sizes used, there is no doubt that SQL is far more efficient. But as the application starts to scale, we want to know how each model will perform. So, we scaled the SQL times up to be able to plot both the Neo4j and SQL times on the same charts.

The list of queries used are attached at the end of this paper.

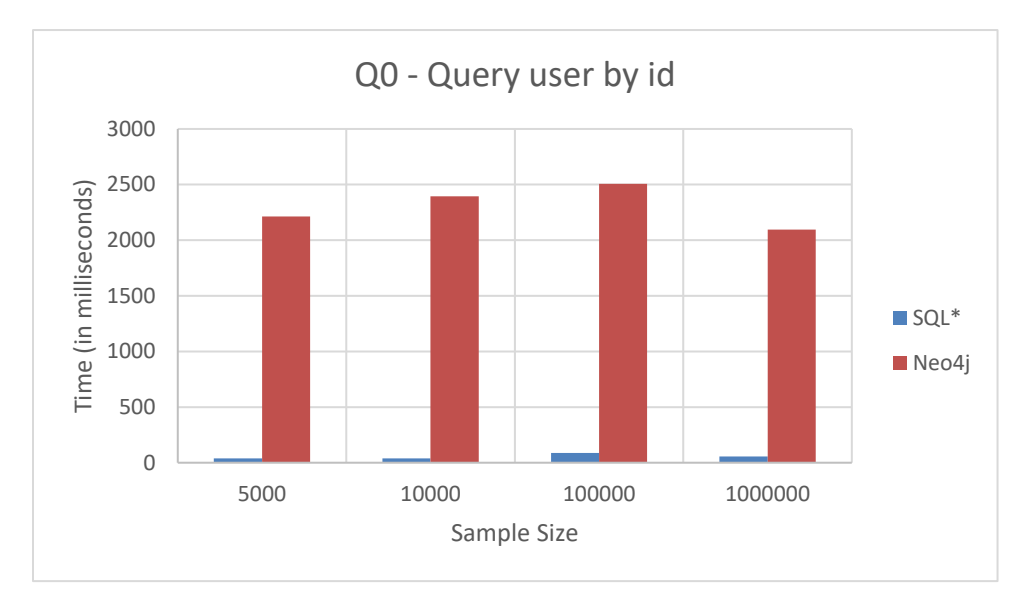

### <span id="page-14-1"></span>**Q0 - Find specific User using user\_id**

#### **Figure 14.**

<span id="page-14-2"></span>The first query is to establish a baseline for each model on how long it takes to find data given a unique index.

### **Q1 - Find users with matching interests to user with specific user\_id**

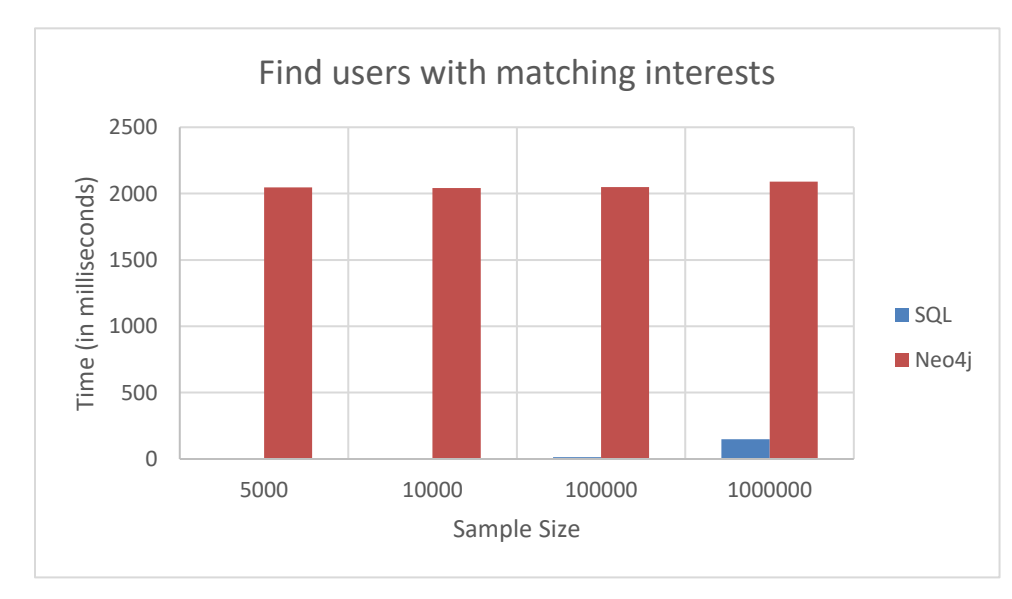

#### **Figure 15.**

For this query, we begin to match different entities and their relationships. This is a basic graph traversal question of finding user nodes that are adjacent (have a relationship) to the same interest.

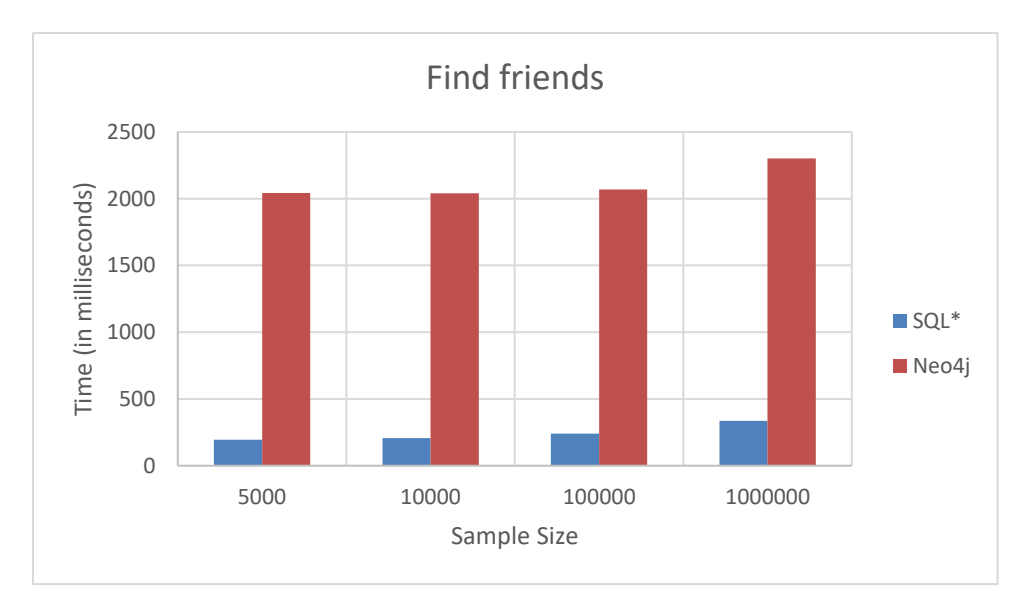

### <span id="page-15-0"></span>**Q2 - Find friends of a User (One-Way Relationship)**

#### **Figure 16.**

This query is a setup for the next three queries. It is a simple query to find all adjacent user nodes to a user with the relationship "is Friends With". This is a one-way relationship.

<span id="page-15-1"></span>**Q3 – Find Groups containing a friend of User**

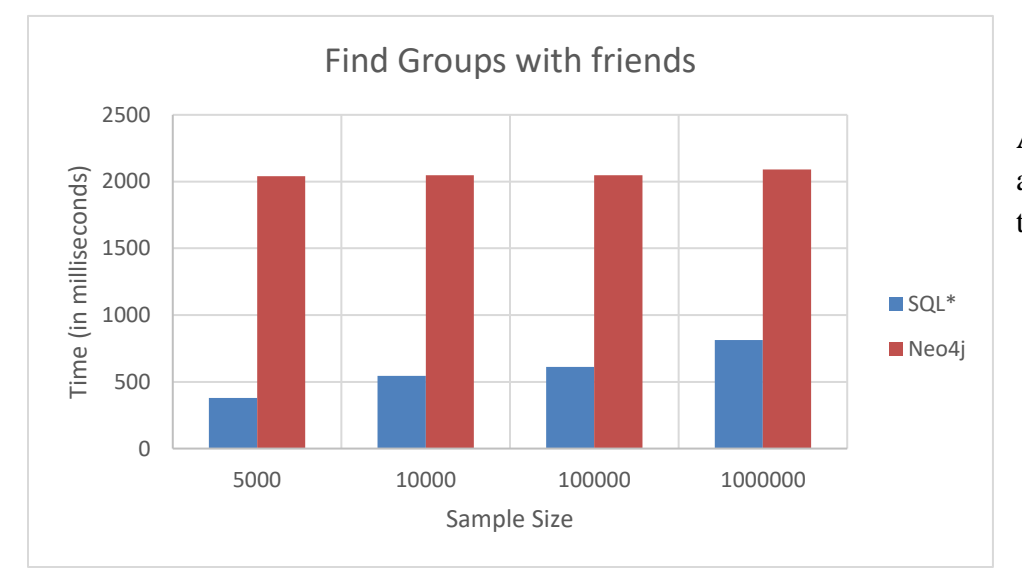

#### **Figure 17.**

A step up from Q3 appending an extra layer to the path.

### <span id="page-16-0"></span>**Q4 - Find All Users Y attending an Event E hosted by any Group G that a User X is a member of**

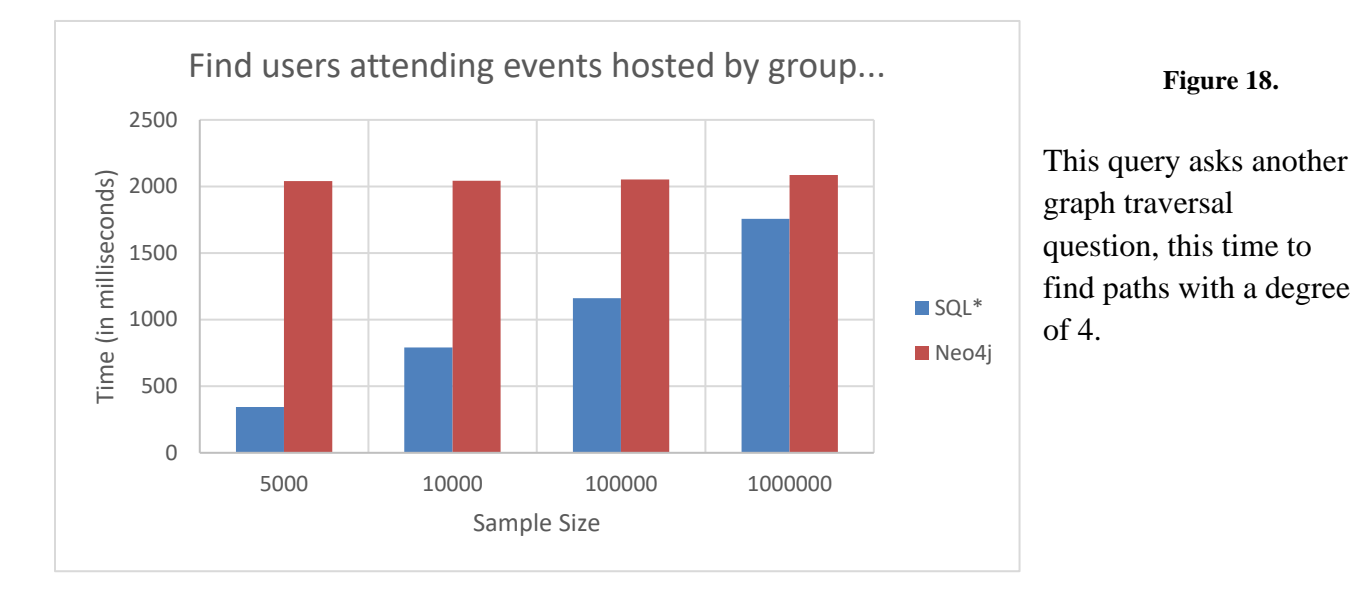

## **Q5 - Find the interests of any user that is attending any events hosted by any groups that share any interest(s) with a user X**

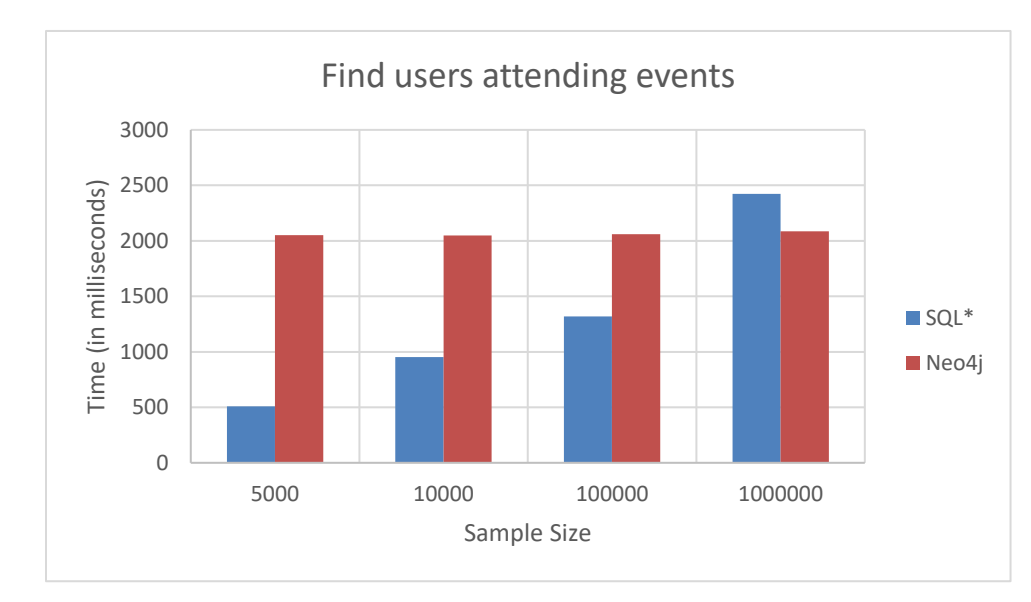

#### <span id="page-16-1"></span>**Figure 19.**

This is another graph traversal question, this time finding a path with a degree of 5.

#### **Notes**

- The slow query times for Neo4j can be attributed to the python neo4j-driver and iterating over the result set. Measuring the query execution time sans iterating over the results returned much faster results.
- Neo4j struggles with cold starts, the first query executed from new session takes substantially longer time to execute. Neo4j recommends warming up the cache by iterating over the whole graph at the start of the session. This was not done as it did not seem like a practical solution.
- Neo4j excels at executing multiple queries to find results adjacent to the same pointer node. Like the last point, this could be attributed to the cache being "warmed up".
- Iterating over the result set from SQL queries barely increases the time from the query execution time alone.
- Neither SQL nor Cypher queries were heavily optimized. Some queries may have the potential to run faster.
- SQL Server is far more optimized to run locally than Neo4j. Both should have been deployed to a server for more accurate results.

#### <span id="page-18-0"></span>**6. Conclusions and Future Work**

The relational model may be far more efficient for small to mid-sized applications. Both inserting and querying anything less than 100,000 rows in SQL Server is exponentially faster. However, queries using the graph model scale much more effectively as databases grow and queries become more complex. The initial run-time disparity could be attributed to several factors within the test environment. Taking away that disparity and comparing the run-time complexity (how run-time compares to database size), we can conclude that Neo4j and the graph model outperform SQL Server and its relational model,in querying data but is slower when it comes to loading it.

In the future, larger sample sizes can be used to validate or disprove the trends shown in these test results. The testing process could be refined and standardized to support other databases. YCSB support for neo4j could allow for a more uniform performance benchmark against other NoSQL Databases. The range of tests can be expanded to include more performance metrics other than time, such as memory usage. More queries can be added to encompass a wider variety of use case questions.

### <span id="page-18-1"></span>**Bibliography**

[\*] Ian Robinson, Jim Webber & Emil Eifrem (2015) *Graph Databases: 2nd Edition*, O'Reilly

[1] NEO4J *What is a Graph Database?* (Online), [https://neo4j.com/developer/graph](https://neo4j.com/developer/graph-database/)[database/.](https://neo4j.com/developer/graph-database/) Accessed 2020.

[2] Levin, Oscar *Discrete Mathematics: An Open Introduction* (Online), [http://discrete.openmathbooks.org/dmoi2/ch\\_graphtheory.html.](http://discrete.openmathbooks.org/dmoi2/ch_graphtheory.html) Accessed 2020.

[3] Frisendal, Thomas *Property Graphs Explained* (Online),

[http://graphdatamodeling.com/Graph%20Data%20Modeling/GraphDataModeling/page/Property](http://graphdatamodeling.com/Graph%20Data%20Modeling/GraphDataModeling/page/PropertyGraphs.html) [Graphs.html.](http://graphdatamodeling.com/Graph%20Data%20Modeling/GraphDataModeling/page/PropertyGraphs.html) Accessed 2020.

#### **Queries**

#### $Q0$ :

```
SQL – SELECT * FROM Users WHERE user id = {};
CYPHER - MATCH (u:User) WHERE u.user id = \{ \} RETURN u;
```
#### $Q1$ :

SQL - SELECT Y.name FROM Users AS X, Users as Y, User to Interest as UI WHERE X.user id = 3 AND X.user id = UI.user id AND Y.user id IN (SELECT SUI.user id FROM User to Interest as SUI WHERE SUI.interest id = UI. interest id AND NOT SUI.user id = X.user id); CYPHER - MATCH (x:User)-[:hasInterest]->(i:Interest)<-[:hasInterest]- (y:User) WHERE x.user  $id = 3$  RETURN y;

#### $Q2$ :

SQL - SELECT U.user name FROM Users as U, isFriendsWith as IFW WHERE IFW.user id = {} AND IFW.friend id = U.user id; CYPHER - MATCH  $(x:User)$ ,  $(y:User)$  WHERE x.user id = {} AND  $(x)$ - $[i:isFriendsWith] \rightarrow (y)$  RETURN y;

#### $Q3$ :

SQL - SELECT DISTINCT G.group name FROM Users as U, Groups as G, isFriendsWith as IFW, isMember as IM WHERE U.user id =  $\{\}$  AND G.group id = IM.group id AND U.user id = IFW.user id AND IFW.friend id = IM.user\_id; CYPHER - MATCH (x:User)-[:isFriendsWith]->(y:User)-[:isMember]-  $>(g:Group)$  WHERE x.user id = 250 RETURN g;

#### Q4:

SQL - SELECT U.user name FROM Users as U, Events as E, isMember as IM, isAttending as IA WHERE IM.user id = 245 AND E.group id = IM.group id AND IA.event  $id = E$ .event id AND IA.user id = U.user id; CYPHER - MATCH (u:User)-[r:isMember]->(g:Group)-[c:creates]-  $>(e:Event) < -$ [:isAttending]-(y:User) WHERE u.user id = 245 RETURN y;

#### $Q5$ :

SQL - SELECT DISTINCT I.interest name FROM User to Interest as UI, Group to Interest as GI, Events as E, isAttending as IA, User to Interest as UI2, Interests as I WHERE UI.user id = 2 AND UI.interest id = GI.interest id AND E.group id = GI.group id AND IA.event id = E.event id AND IA.user id = UI2.user id AND UI2.interest id = I.interest id; CYPHER - MATCH (x:User)-[:hasInterest]->(i:Interest)<-[:hasInterest]- (g:Group)-[:creates]->(e:Event)<-[:isAttending]-(y:User)- [:hasInterest]->(j:Interest) WHERE x.user id = 2 RETURN j;